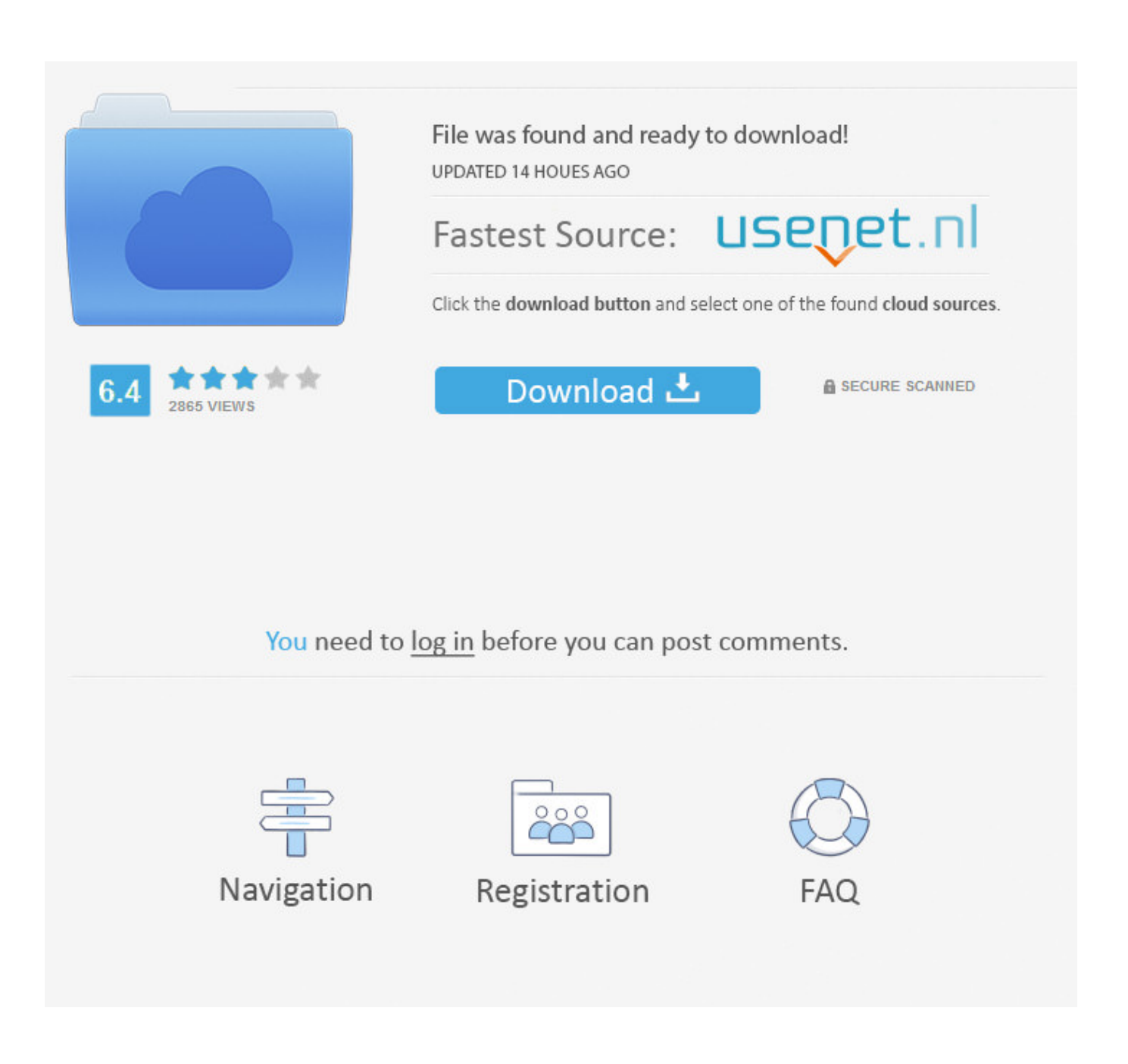

[How To Make A Patch For Pcsx2](https://bytlly.com/1ub6qk)

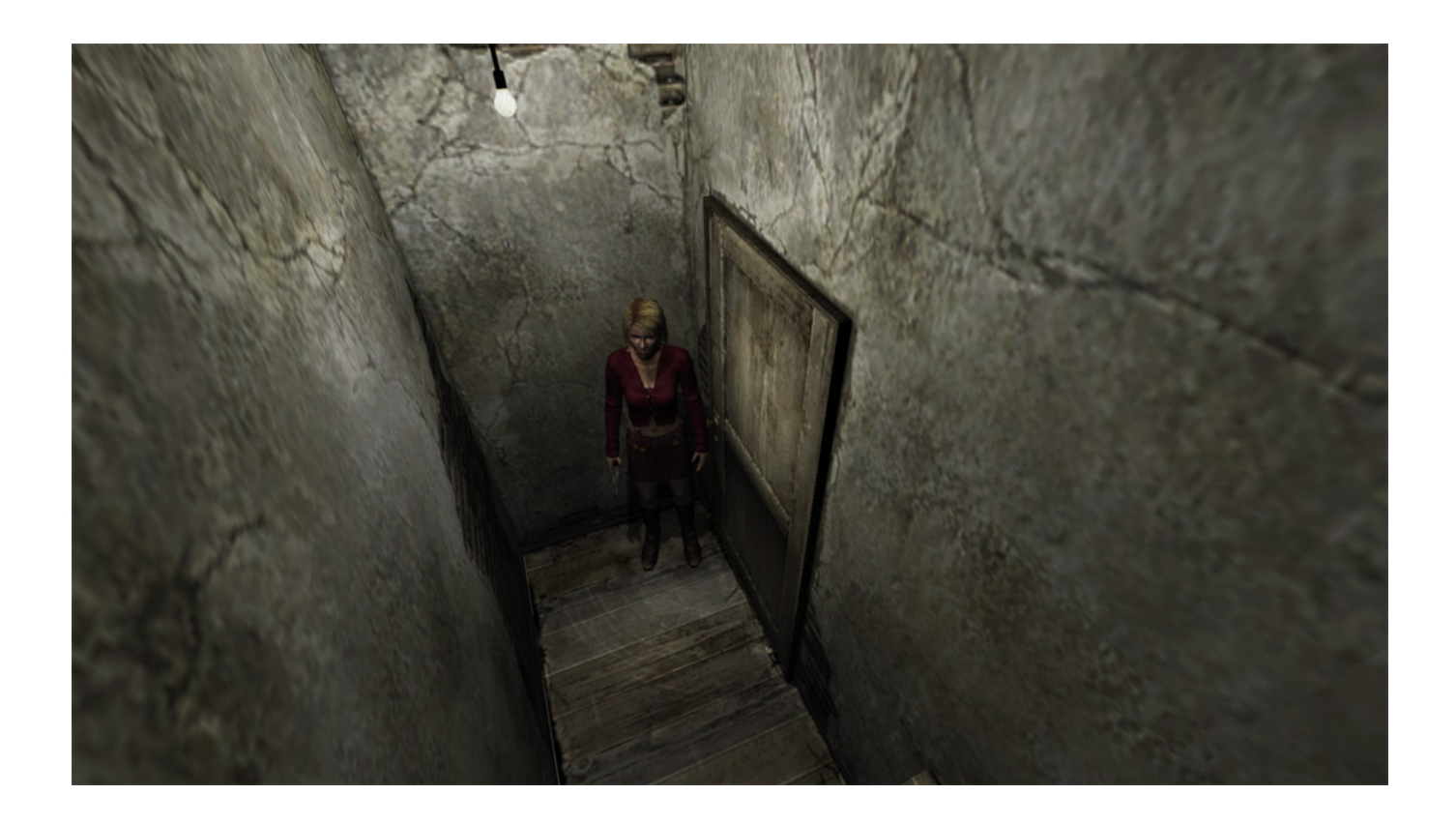

[How To Make A Patch For Pcsx2](https://bytlly.com/1ub6qk)

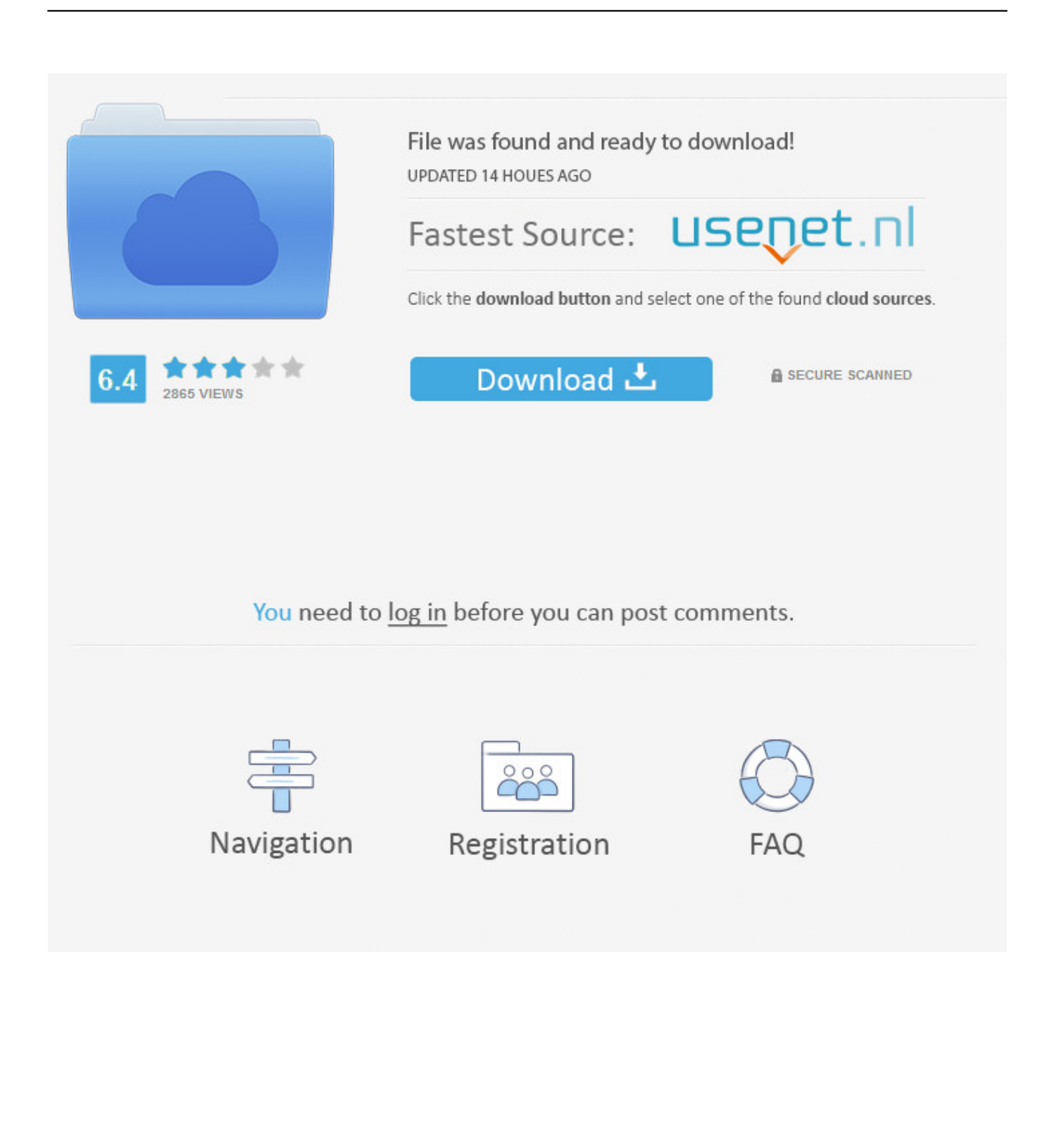

You click the Custom field and choose the best option from the drop-down menu. To avoid problems It is best to use a majority of the original resolution you can access.

Its purpose is to mimic the PS2 hardware using a combination of n MIPS CPU interpreter -Recompiler and a virtual machine that controls hardware and PS2 system memory.. Your laptop and most of these AMD APU laptops are not even close to playing high-end games containing heavy emulators like PCSX2.. Twitter Saturlordslim 1 September 23 2018 I know nothing about CJ problem you can not fix stupid it but still I had to use Notepad that as all files mit.. Delete Reply Anonymous 22 Sep 2018 at 12:58 This is a bit of a long shot so before I ask anything but absolutely Thank you for your good contributions to 3D games and general understanding.. The new dump tends to type CRC in the file name When PCSX2 reads BIOS it can not find the NVM file which you need for your MAC address.

## [Sitios De Citas Bisexuales Es](https://seesaawiki.jp/conhealthbeting/d/Sitios De Citas Bisexuales Es)

Deleted June 26 2018 at 3:45 pm Thanks BO3 I was not sure what this site really offered and did not pay attention to details so i missed completely the fact that it only applies to stereoscopic 3D. [Interstate 82 Xp Crack Chomikuj](https://launchpad.net/~cireceman/%2Bpoll/interstate-82-xp-crack-chomikuj)

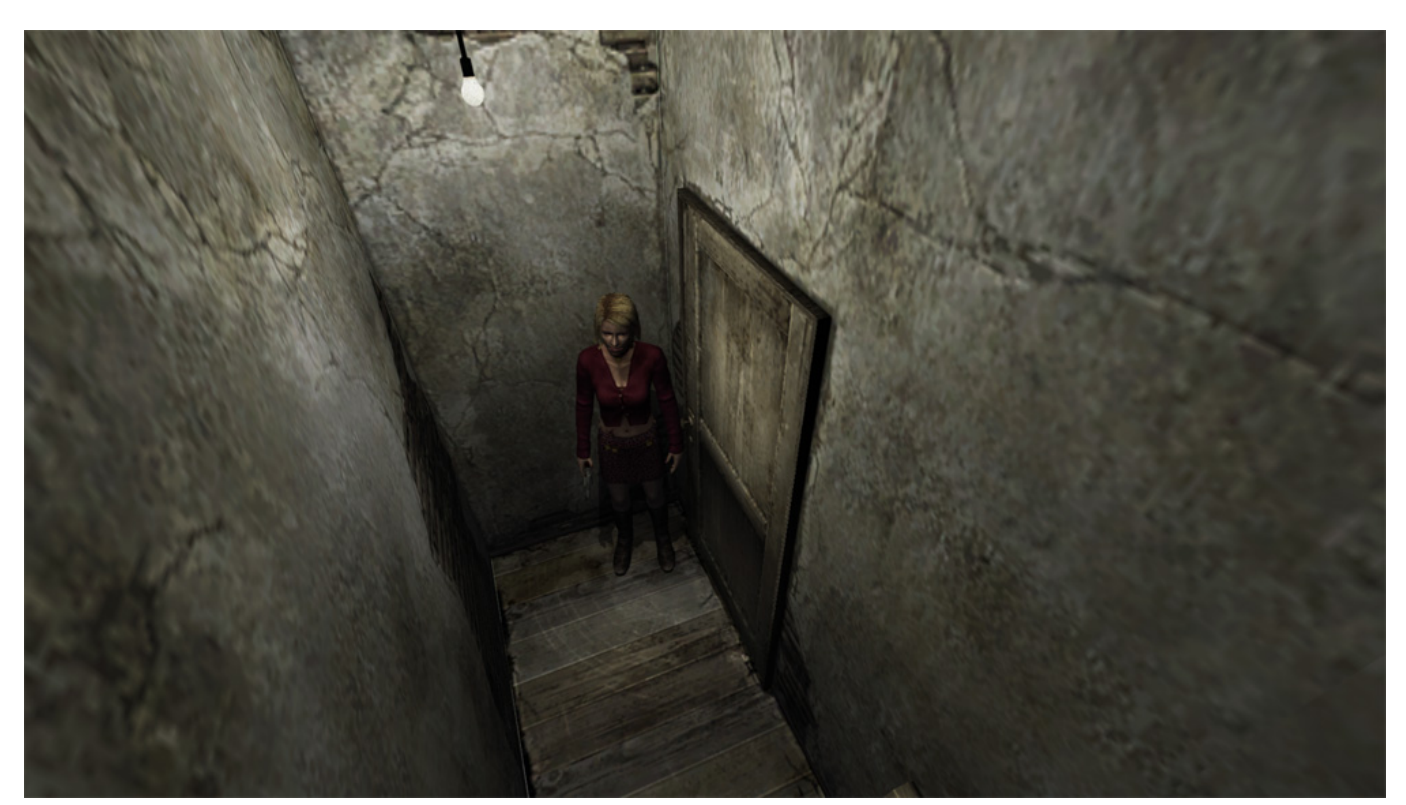

[Geist in der Schale 1995 Englisch Dub kostenloser Download](https://seesaawiki.jp/ketfwinssempbrew/d/##TOP## Geist In Der Schale 1995 Englisch Dub Kostenloser Download)

## [Hp Advanced Photo Paper Icc Profile Download For Mac](https://renikotu.substack.com/p/hp-advanced-photo-paper-icc-profile)

 Obviously the game has far less resources than Dragon Quest VIII but it still makes me think it has nothing more to do with cutscenes or anything else in Dragon Quest VIII.. pnach where the text and I had no problem finding a pnach to Create a file that Stan did not.. After much attempt and error Error I found it one minute on two minutes off and then about 30 seconds on the perfect amount team made for this purpose.. Therefore make sure they have the same name and no spaces use file made by Julian PCSX2. [Mims Middle East Pdf Free Download](http://milpectcor.yolasite.com/resources/Mims-Middle-East-Pdf-Free-Download.pdf)

## [Mac Alta Sierra Skype Para Negocios Negro Pantalla De Vídeo](https://hannaford-pharmacy-drug-program.simplecast.com/episodes/mac-alta-sierra-skype-para-negocios-negro-pantalla-de-v-deo)

If your processor is slightly less than 3 GHz there is absolutely nothing you can do with the delay the computer is just not strong enough to handle as much information at the same time. 773a7aa168 [Mapeo De Proyección De App Store Para Mac OS](https://hannaford-pharmacy-drug-program.simplecast.com/episodes/mapeo-de-proyecci-n-de-app-store-para-mac-os)

773a7aa168

[AutoCrypt 2.3.1](https://zefloneka.mystrikingly.com/blog/autocrypt-2-3-1)